# **Использование Использование параллельного параллельного подхода подхода в первопринципных первопринципных расчетах расчетах свойств свойств сплавов сплавов железа с переходными переходными металлами металлами**

М.М. Ялалов, аспирант А.А. Мирзоев, проф., д.ф.-м.н. *кафедра кафедра ОТФ, ЮУрГУ*

Слайд 2

### Введение

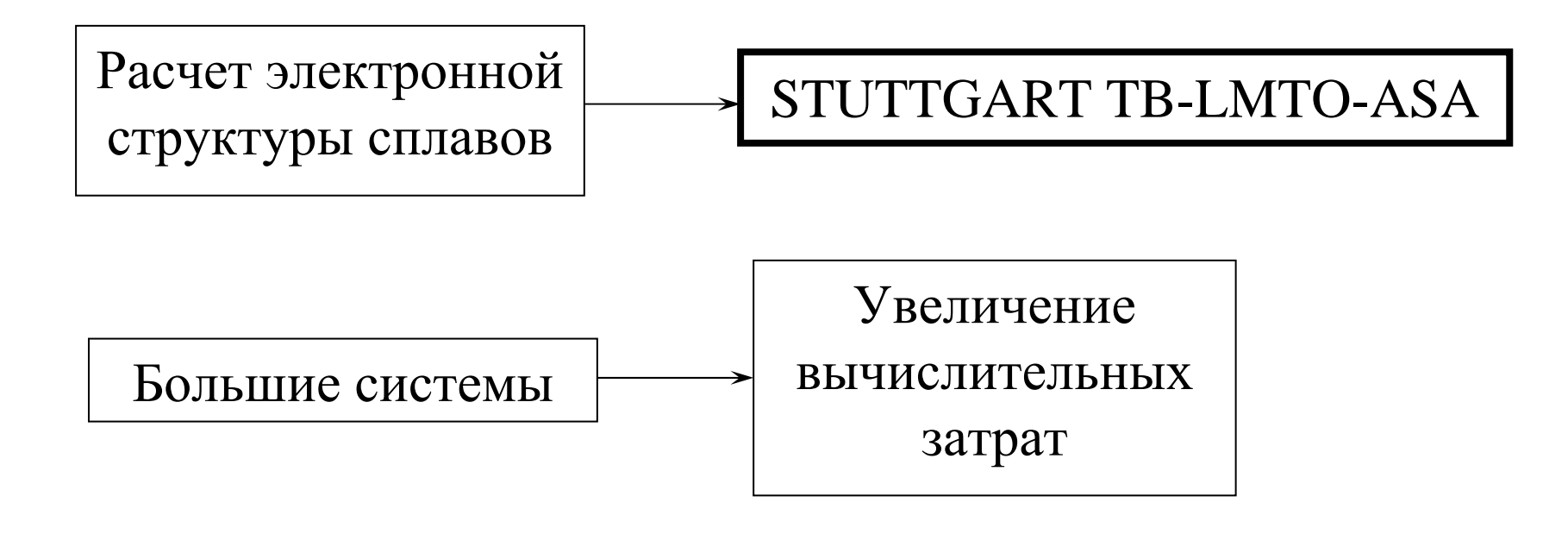

Самая времяемкая процедура

Интегрирование по энергетическим зонам <sup>в</sup> обратном пространстве

#### Слайд 3

#### Схема обмена данными в условиях достаточного объема оперативной памяти

Задача: после работы параллельной части программы на диске должен остаться файл <sup>с</sup> результатами расчета.

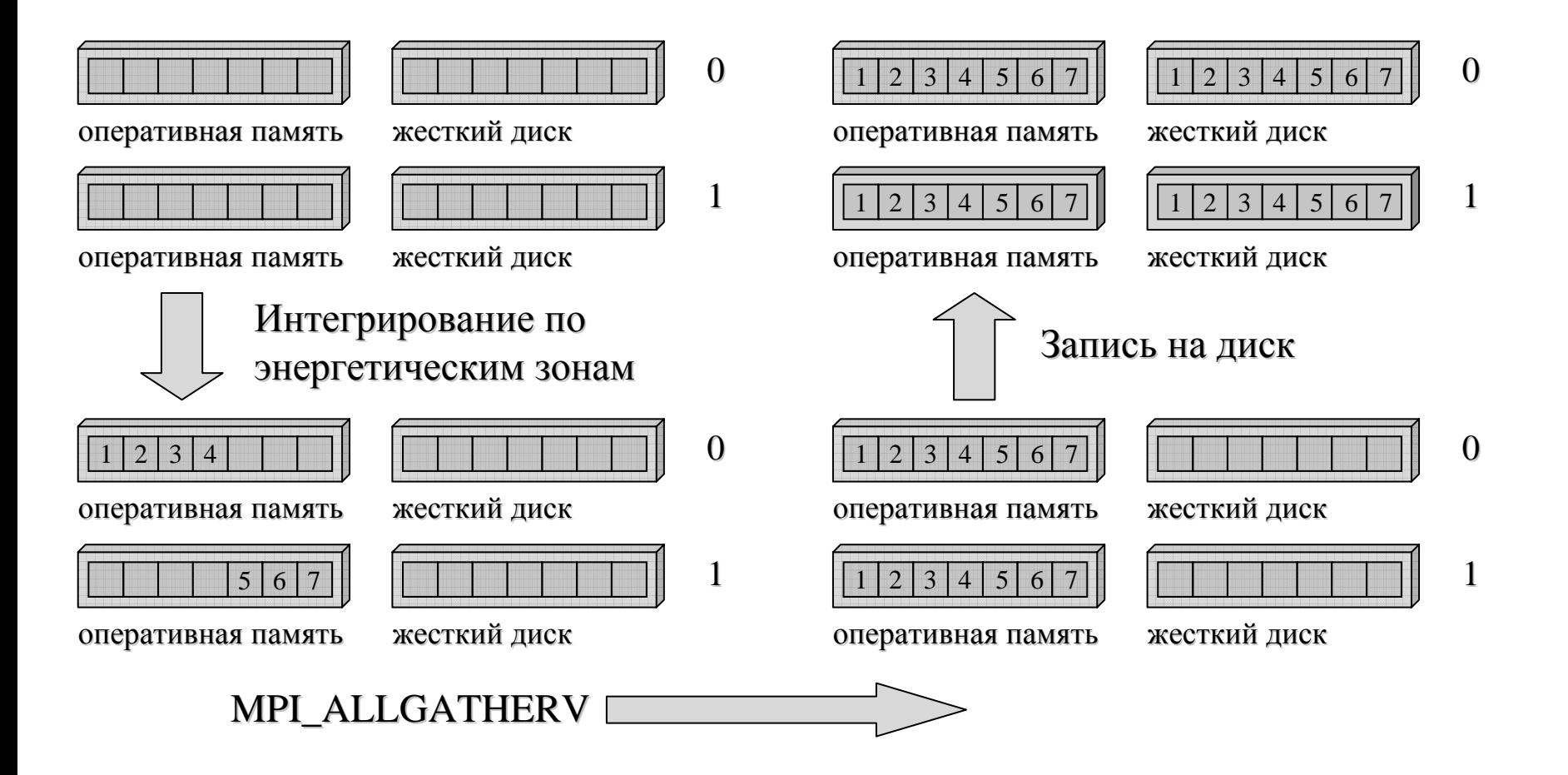

### Результаты для системы с 10 k-точками

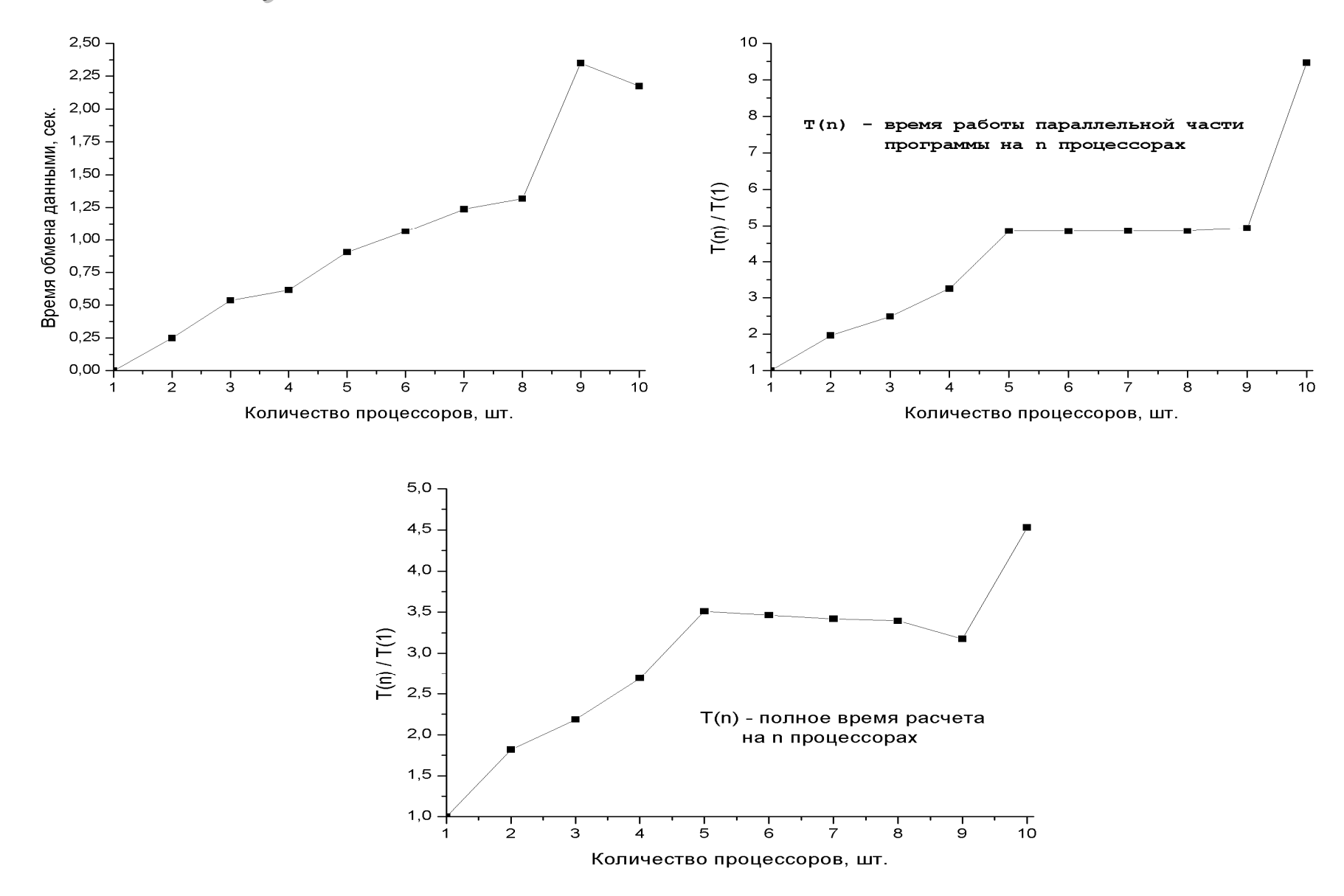

Слайд 4

#### Результаты для системы с 18 k-точками Слайд 5

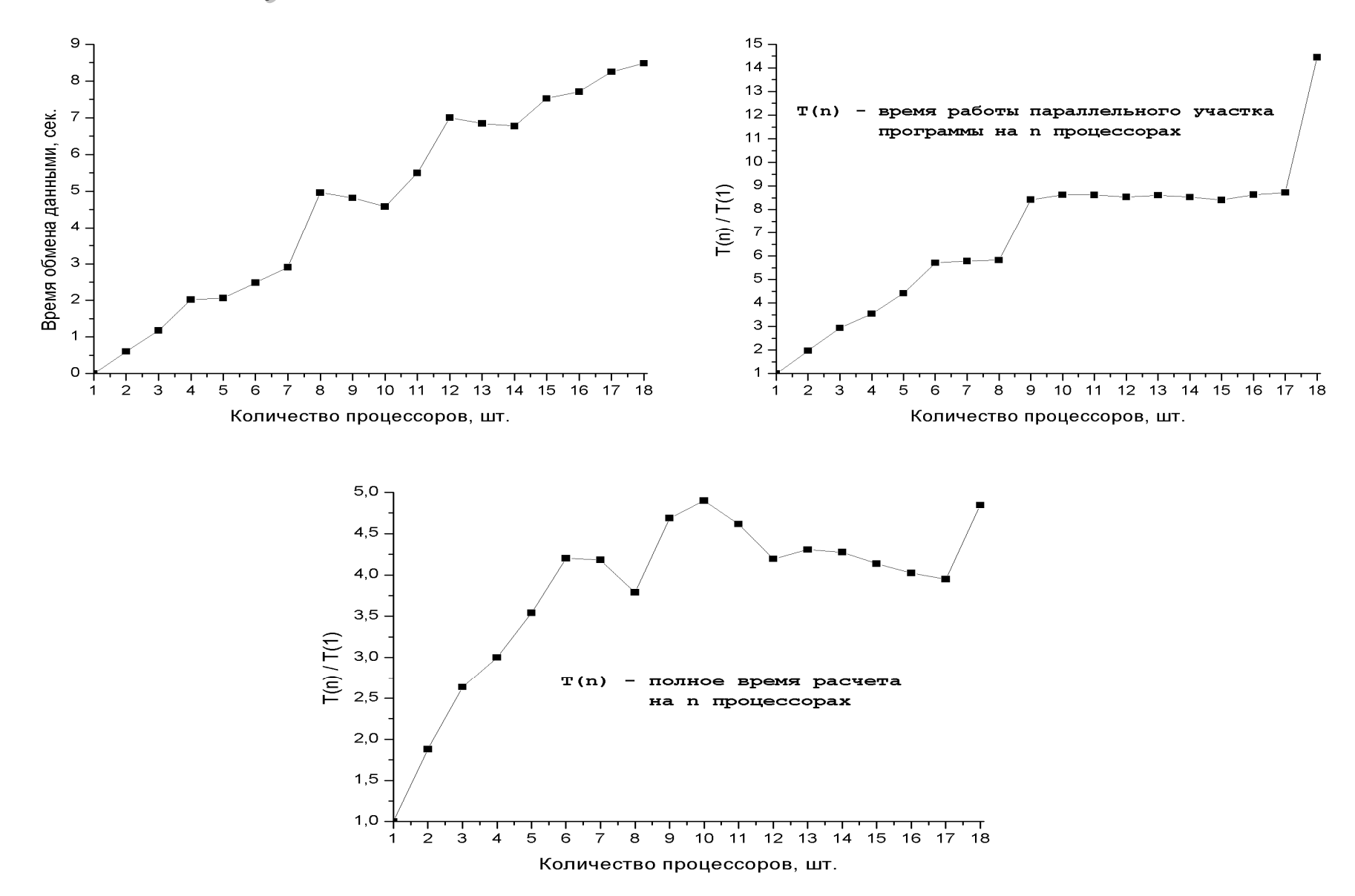

#### Слайд 6

### Схема обмена данными в условиях нехватки объема оперативной памяти

Задача: после работы параллельной части программы на диске должен остаться файл <sup>с</sup> результатами расчета.

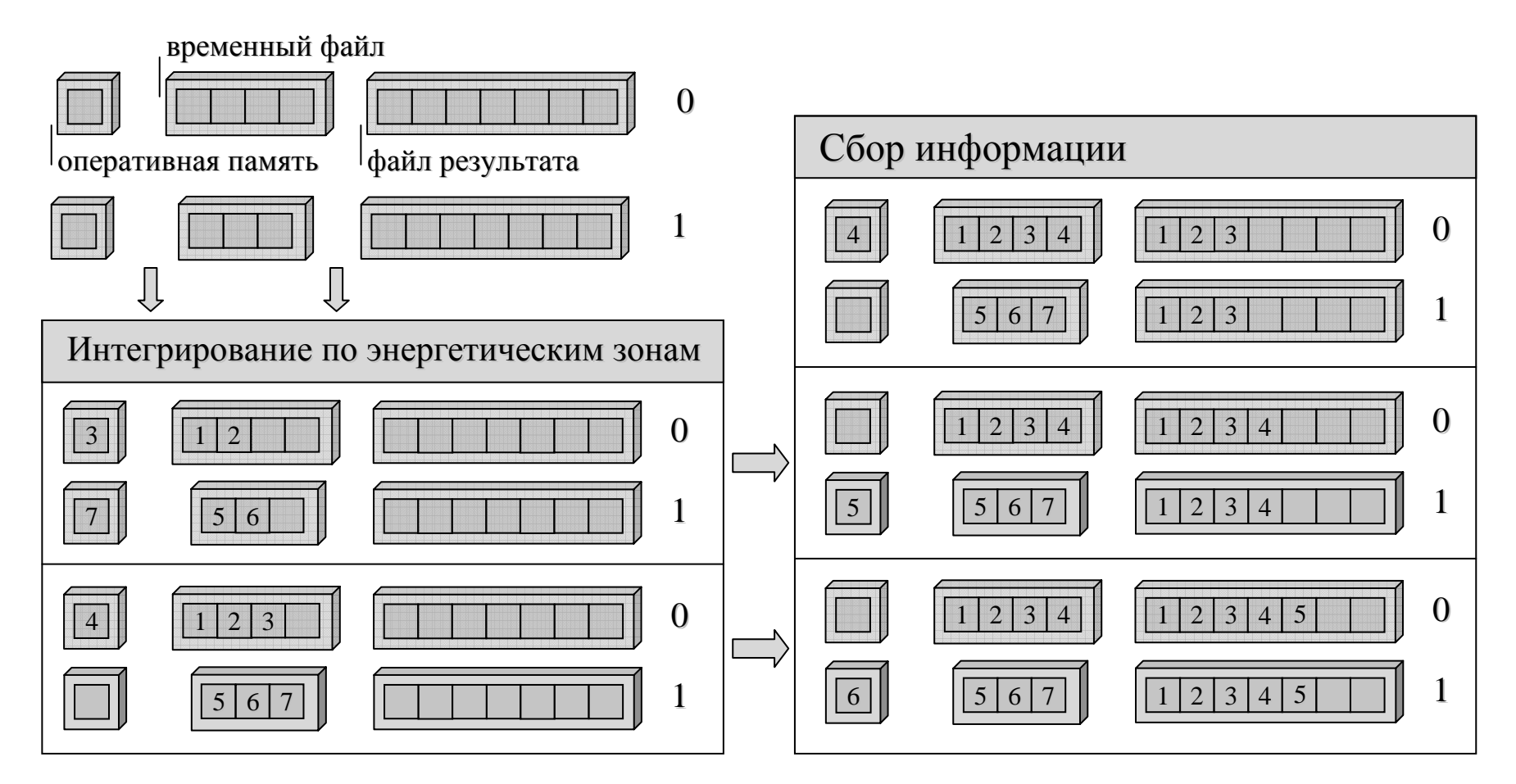

## Результаты

1. Реализован параллельный подход <sup>в</sup> процедуре вычисления зонной структуры программного пакета TB-LMTO-ASA.

2. Задача решена отдельно для систем разного размера.